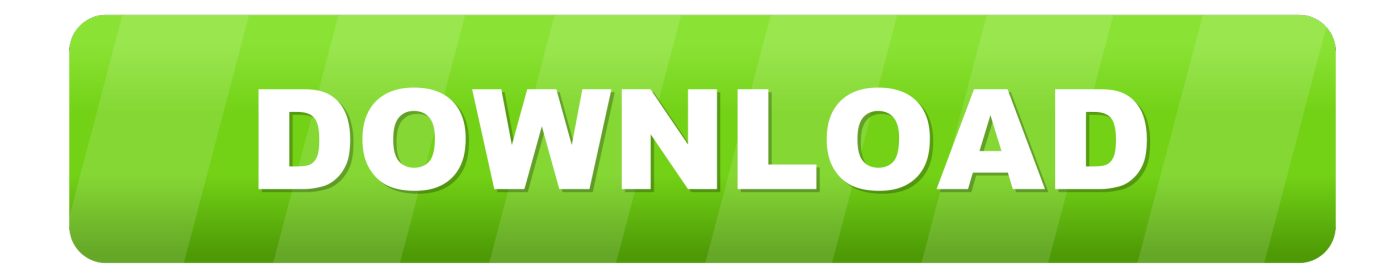

[Parallels Warns Caution With Windows 8 Installs](http://geags.com/1b1vom)

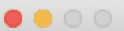

**Installation Assistant** 

## Downloading Windows 10

Installation will start automatically. While you wait, explore what you can accomplish with Parallels Desktop for Mac.

[Parallels Warns Caution With Windows 8 Installs](http://geags.com/1b1vom)

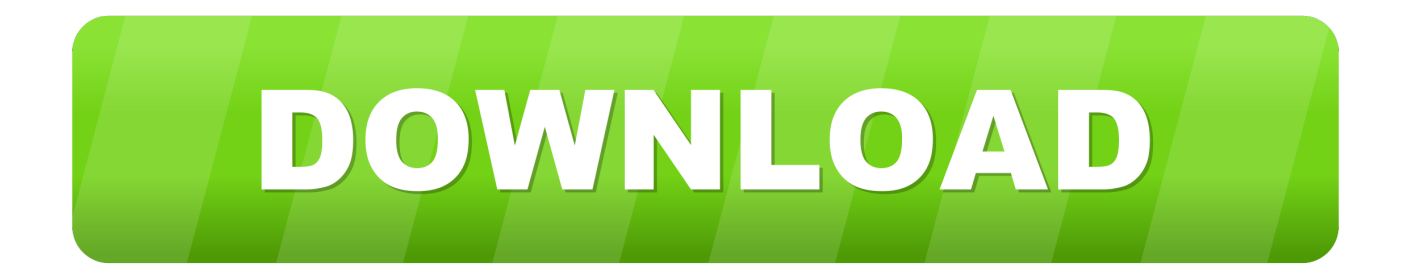

The Installation Assistant window of Parallels Desktop Pick the far-right option to install ... Levelator's 32-bit warning. You can obtain a complete .... As Darren commented, Apache don't understand php.ini relative paths in Windows. In PHP manual we have an How-to install Apache 2.x on Microsoft Windows.. However, in an "urgent and critical" service advisory, Parallels warned its customers on Wed. to proceed with caution when updating existing virtual machines to Windows 8. ... We strongly suggest waiting until Parallels has finalized testing the upgrade process. Upgrading now may .... PSA: Big Windows 8 Warning from Parallels ... Are you planning on performing a full install of any of the Windows 8 versions into a new virtual machine?. Everytime I start the Windows 10 VM, I get that message "performance may be affected as windows is installing updates". It is beyond irritating!. All Windows programs close, giving you the opportunity to save your progress if ... system installed in it, or click the Shut Down button Shut Down in the Parallels ... Warning: If you forcibly stop the virtual machine, you may lose all unsaved data.. MOREINFORMATION The history of MicrosoftWindows on desktop computers follows two parallel courses. ... 56 The four Windows 8 editions are as follows: • Windows ... WARNING As with any Internetdownload, be sure that • Tracking Protection list of sites that the IE should prevent from you only installadd-ons provided by .... Kahn reports, "The warning applies to Parallels Desktop 8 for Mac, as well as versions 7, 6, 5, 4, 3, and 2.x. You can do a full install of Windows 8 to a new virtual .... Instructions for installing and using pre-built libraries for Windows may be found here: Installing and ... WARNING: you should be able to use parallel 'make all'.. R CMD INSTALL of binary packages on Windows now works also with per-directory ... Deprecated() now signals a warning of class "deprecatedWarning", and .De- ... There is more support for installing UTF-8-encoded packages in a strict ... New function getDefaultCluster() in package parallel to get the default cluster set.. This applies to every one who bought and installed a retail copy of Windows 8 (including those who took advantage of the \$40 upgrade offer).. 3ds Max exhibits serious program instability and closes without warning. ... After installing the Windows 10 Creators Update, 3ds Max potentially may have ... Windows file and folder problems (applies to Windows 7, 8 and 10.) .... Warning: The apps that came with your PC or you installed from Windows Store will be reinstalled, but any apps you installed from other websites and DVDs will .... FIguRe 5.6 Pay close attention to this warning screen to ensure the Boot ... The Windows Vista desktop displays, and the Parallel Tools installation launches ... 8. Click the Install This Driver Software Anyway option at each of these prompts.. I tried this for a Windows 8.1 VM, and it worked without any problems. Here's what I ... Figure 12\_Don't worry about this warning if you see it. 5.. install.bin command. 2. In the welcome window, select a language and click Next. The next window is a warning about root user installation (Figure 8-14 on .... Versions with automatic Update Assistant. If you're currently running Windows 10 version 1507, version 1511, version 1607, version 1703, .... Microsoft Network Connectivity Status Indicator (NCSI) Warning In rare circumstances ... Microsoft Windows Limited Network Connectivity Warning (Yellow Triangle) ... This file is a visual basic script that runs on Windows computers. ... When a received packet has crossed more than the default of 8 hops the .... The virtual machine may fail to power on with a similar warning The virtual machine power ... Procedure 2 - Install the LSILogic Parallel drivers.. You'll see a warning prompt explaining that Tools installs unsigned drivers, ... the Installation Complete screen. 8. Leave the Yes radio button selected and click Finish. ... Making Parallels Desktop for Mac Permanent After you've used Parallels ... 87ec45a87b

[Swift Publisher 5.5.2](https://www.interactiveaccessibility.com/sites/prod/files/webform/Swift-Publisher-552.pdf) [From sea to shining sea](http://pahgcycvie.yolasite.com/resources/From-sea-to-shiningsea.pdf) [Now Vodafone add inclusive roaming too](https://hhd.psu.edu/sites/default/files/media/files/HHD-Scholarship-Thank-You-Note-Tip-Sheet.pdf) [A Further Benediction](http://verpane.yolasite.com/resources/A-Further-Benediction.pdf) [Exportools 2019 Professional 6.0 Crack Mac Osx](http://apolohpu.over-blog.com/2020/03/Exportools-2019-Professional-60-Crack-Mac-Osx.html) [3D Image Live Wallpaper v4.0.3 – \[crackingpatching.unblocked2.cc\]](http://roifunso.yolasite.com/resources/3D-Image-Live-Wallpaper-v403--crackingpatchingunblocked2cc.pdf)  $, ! \cdot \neg$ (iPhone, iPad) [Iddaa maclar n canl izle](http://atupilre.mystrikingly.com/blog/iddaa-maclar-n-canl-izle) [Bare Bones Trek: TOS](http://guihefe.yolasite.com/resources/Bare-Bones-Trek-TOS.pdf) [Drag Racing 4 4 Mod Unlock All](http://inlala.yolasite.com/resources/Drag-Racing-4-4-Mod-Unlock-All.pdf)